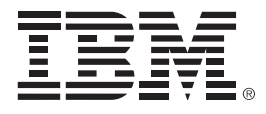

# **IBM zEnterprise Technology Summit**

### Increasing Agility with CIz and DevOps

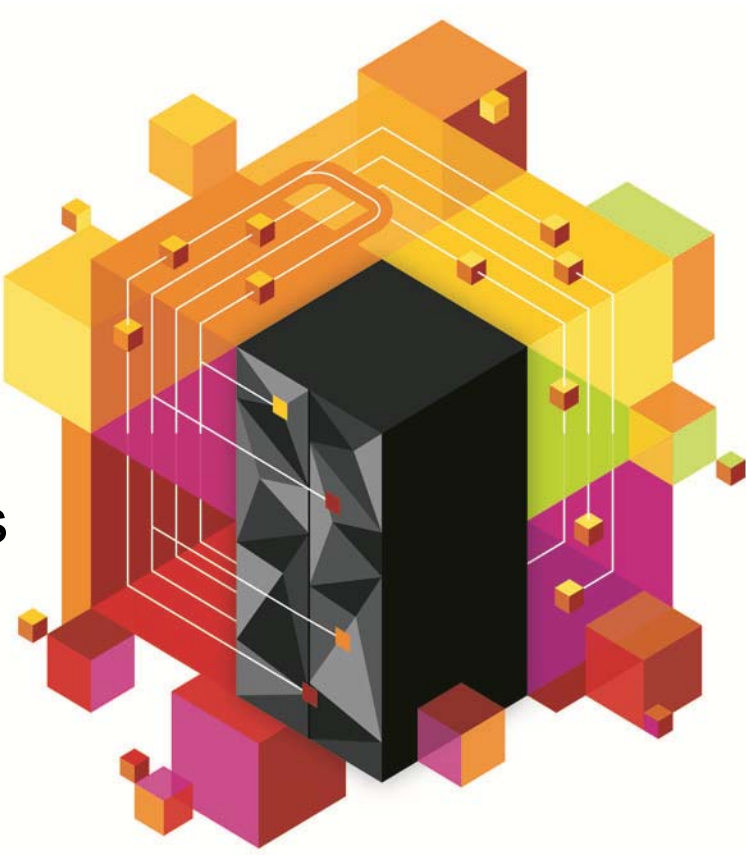

© 2013 IBM Corporation

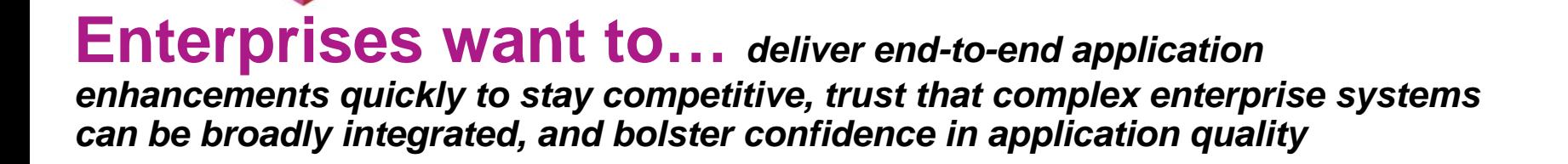

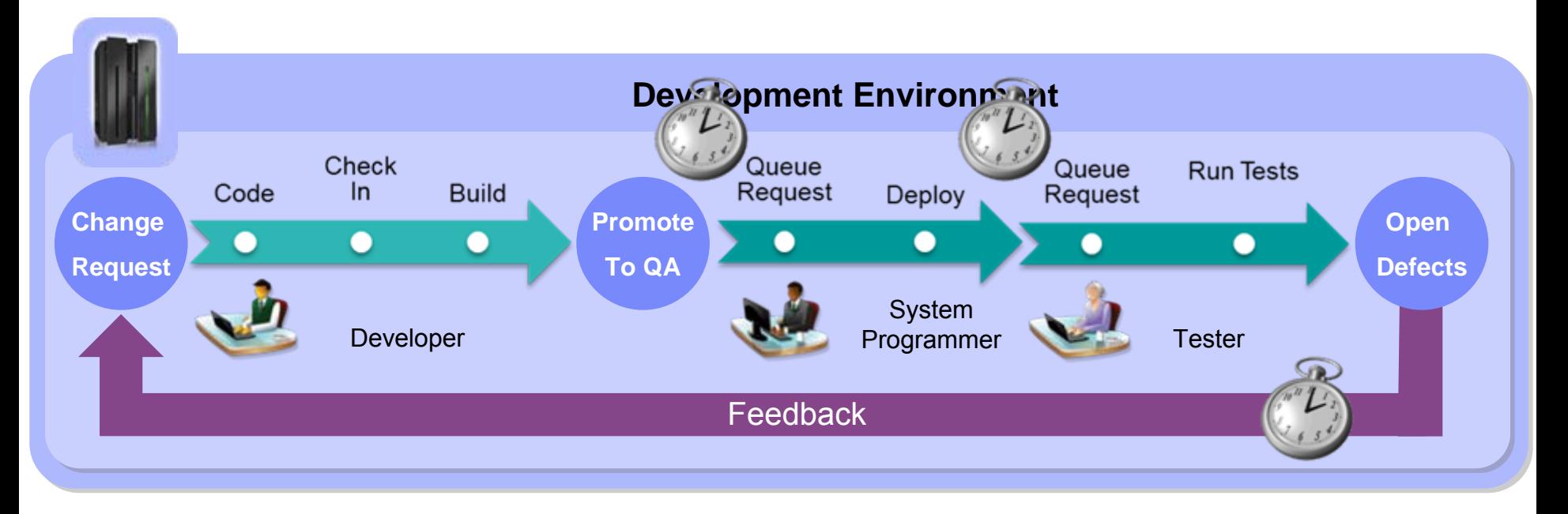

#### But**…**

*It takes weeks or even months to test and fix changes due to reliance on manual processes and limited access to test resources*

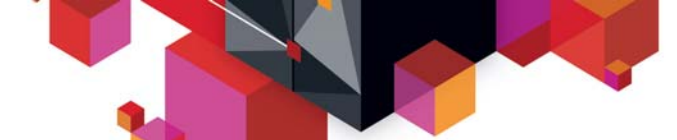

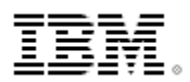

### **Cost, complexity and velocity make today's quality paradigm impractical**

*An estimated 60 - 80 percent of the cost of software development is in rework\**

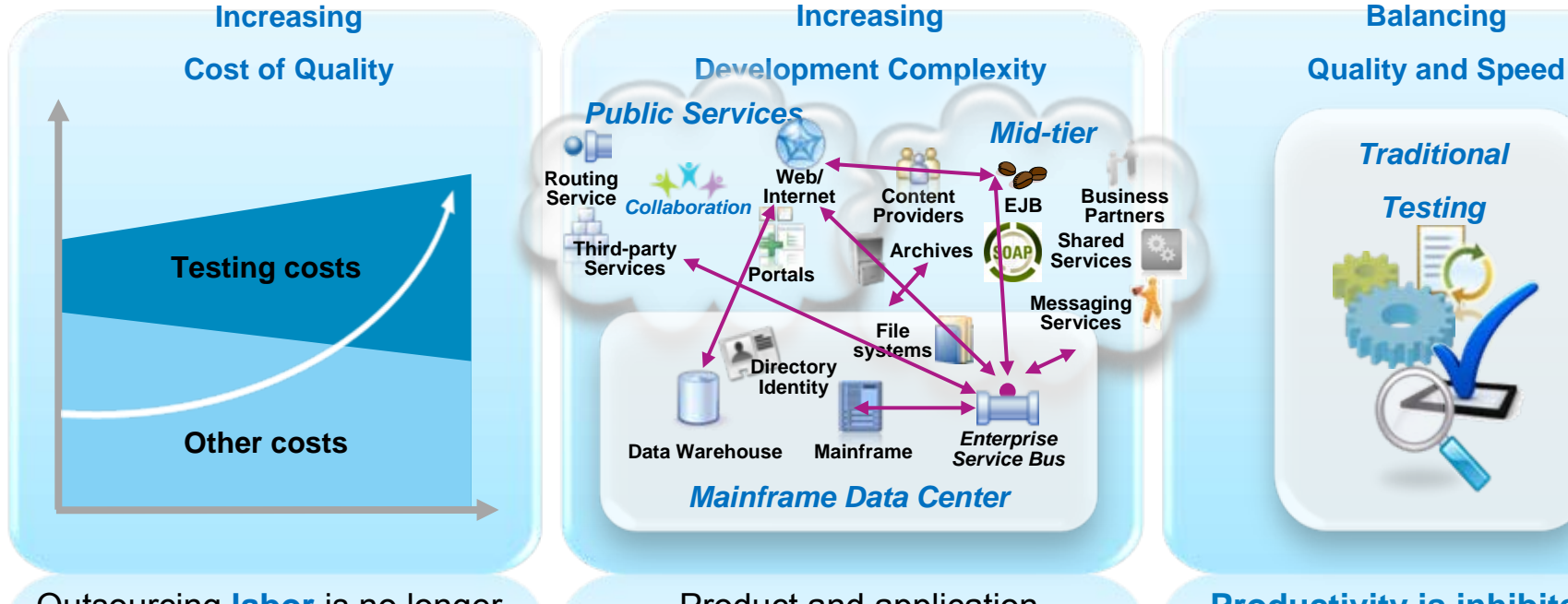

Outsourcing **labor** is no longer a sustainable model as global wages are **increasing** 

> The forecasted increase in wages for India IT workforce in 2011a

\* Source:<http://www.sei.cmu.edu/about/message/>

Last Updated: 17 January 2012 © 2013 IBM Corporation **3**

Product and application **complexity** and size are increasing

### **\$5-30 million**

The typical investment to build a single test lab for a Fortune 500 company. Most have dozens b…

**Productivity is inhibited** as test teams can no longer keep up with development output **30-50%**

*Testing*

The average amount of time testing teams spend on setting up test environments, instead of testing<sup>c</sup>

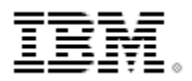

**45%**

# **Challenges meeting business time pressures with quality software** *34% of all new IT Projects deploy late\**

**51%**

**41%**

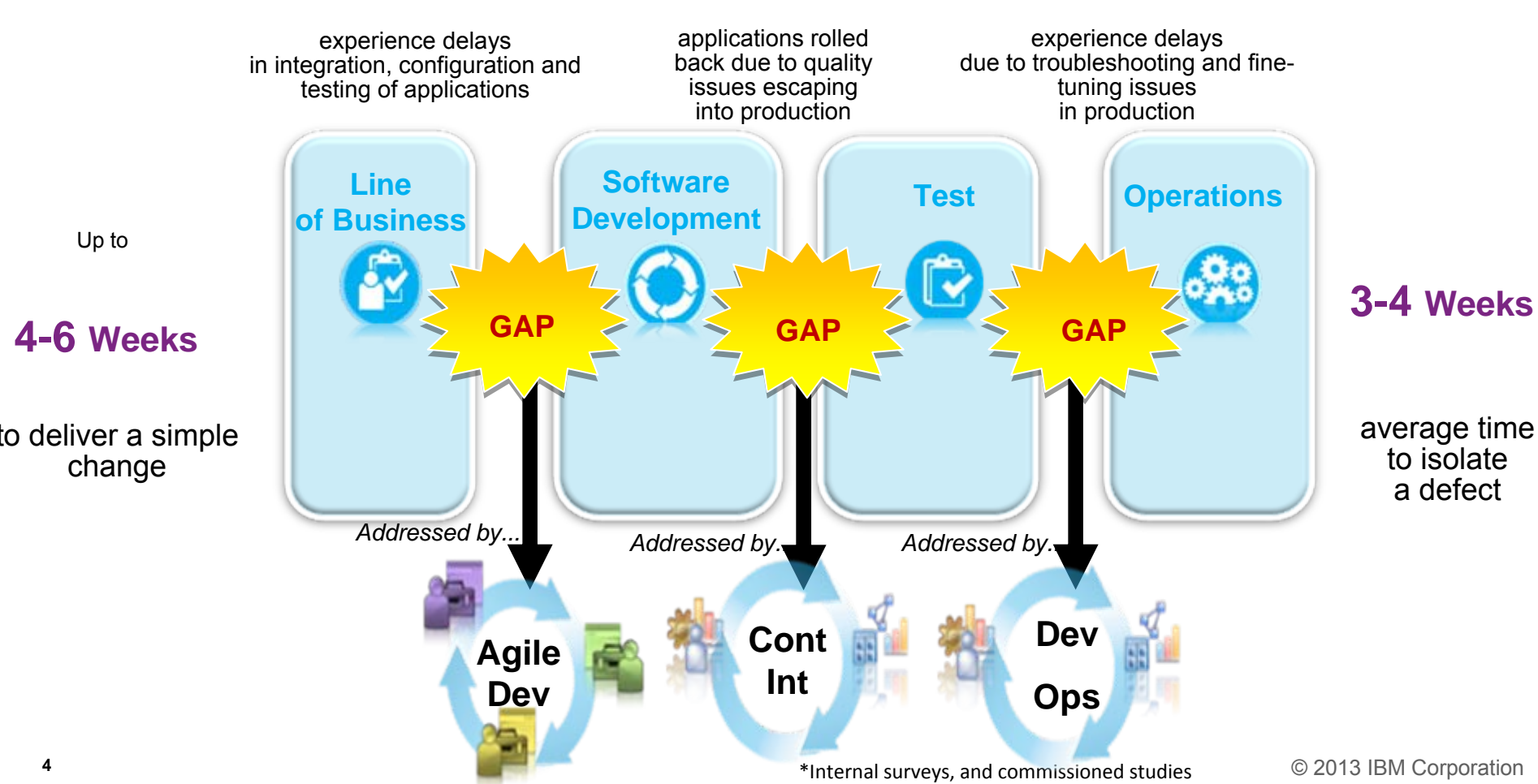

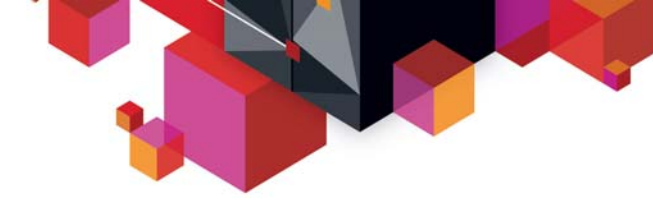

### **Success Stories**

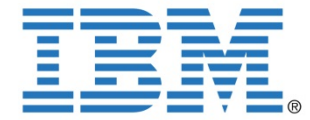

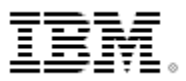

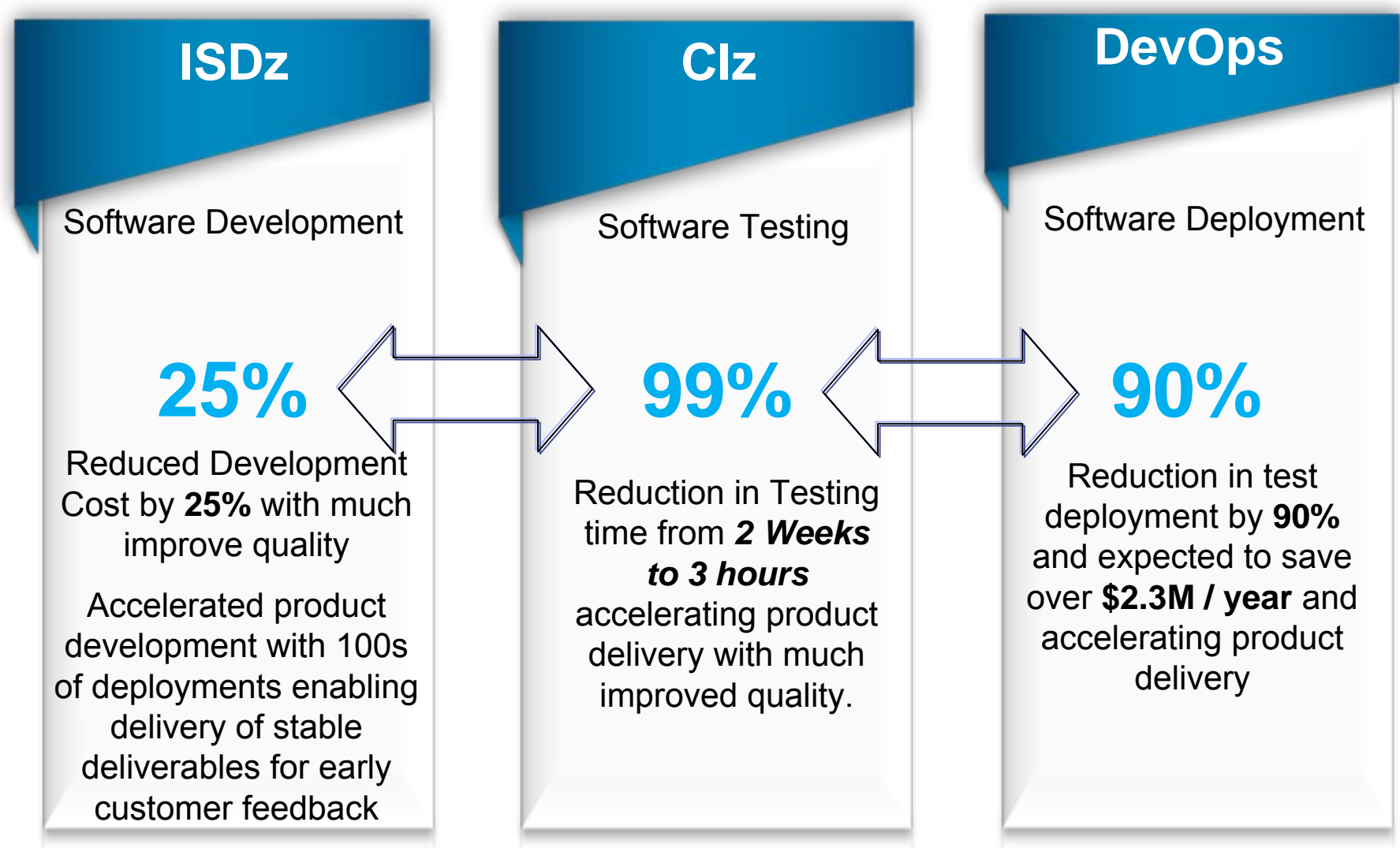

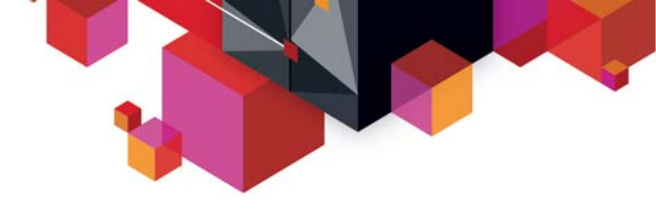

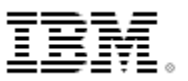

# **Capability Drilldown**

### **Continuous Integration for System z**

- Rational Development and Test Environment
- Rational Test Workbench (GreenHat)
- $\blacksquare$  **DevOps**
	- SmartCloud Continuous Delivery

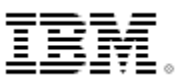

Testing constraints with mainframe development today *Limits the velocity of System z application delivery*

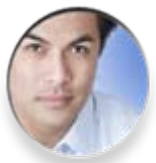

*"Operations tell me it will take two months to get my test system allocated."*

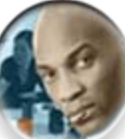

*"I can only test my batch applications in offline hours. Online apps consume the 9-5 cycles."*

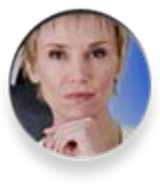

*"It is difficult for my developers to learn the mainframe. Operations controls can prevent experimentation by developers.."*

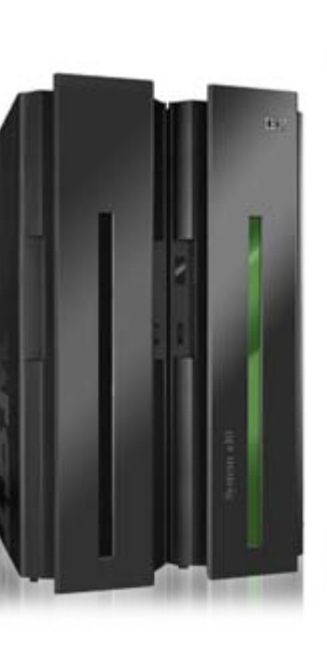

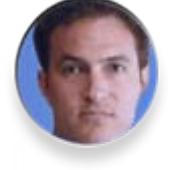

*"My development capacity charge-back is consuming my entire budget. I can't afford tools."*

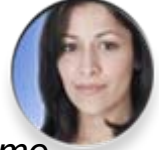

*"We don't have the capital budget to obtain more mainframe test resources for my developers."*

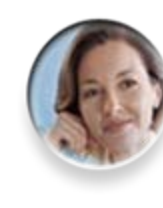

*"I can't even work on Mondays! Production workload kicks me off."*

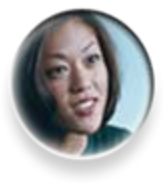

*"I want to try out creating Event Processing and ATOM apps, but my system isn't scheduled for a CICS/IMS update till 2012."*

*"The Mainframe isn't cool anymore."*

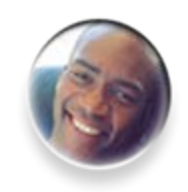

### **Continuous Integration**

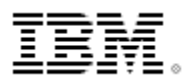

 $\sim$ 

*Reduced delivery time, end-to-end visibility of test activities, safer and faster upgrades (V2V)*

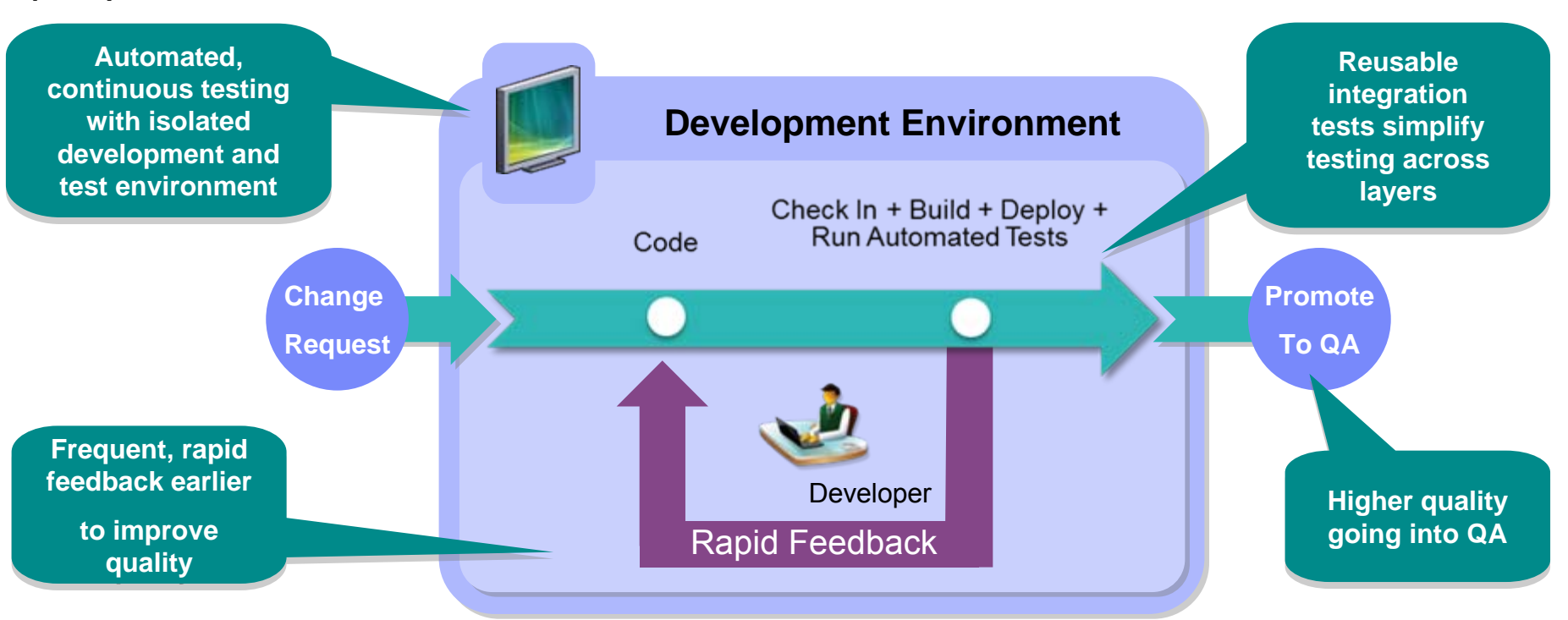

- Fast, dependable, automatic feedback speeds time to market
- Lower cost of application testing using off-mainframe z/OS test environment
	- Enables confidence by automatically tracking and promoting code health

■ Ration ala Tieand Deme to philophent and Test Environment for System z 8.5

• Rational Quality Managegration Tester (Rational Test Workbench) powered by Green Hat Technology

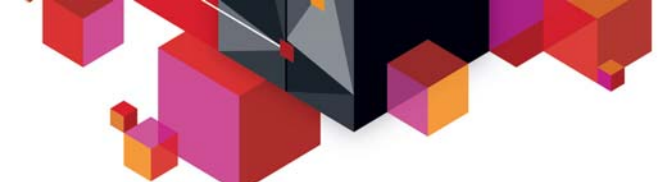

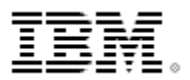

### **Detailed Continuous Integration for System z Scenario**

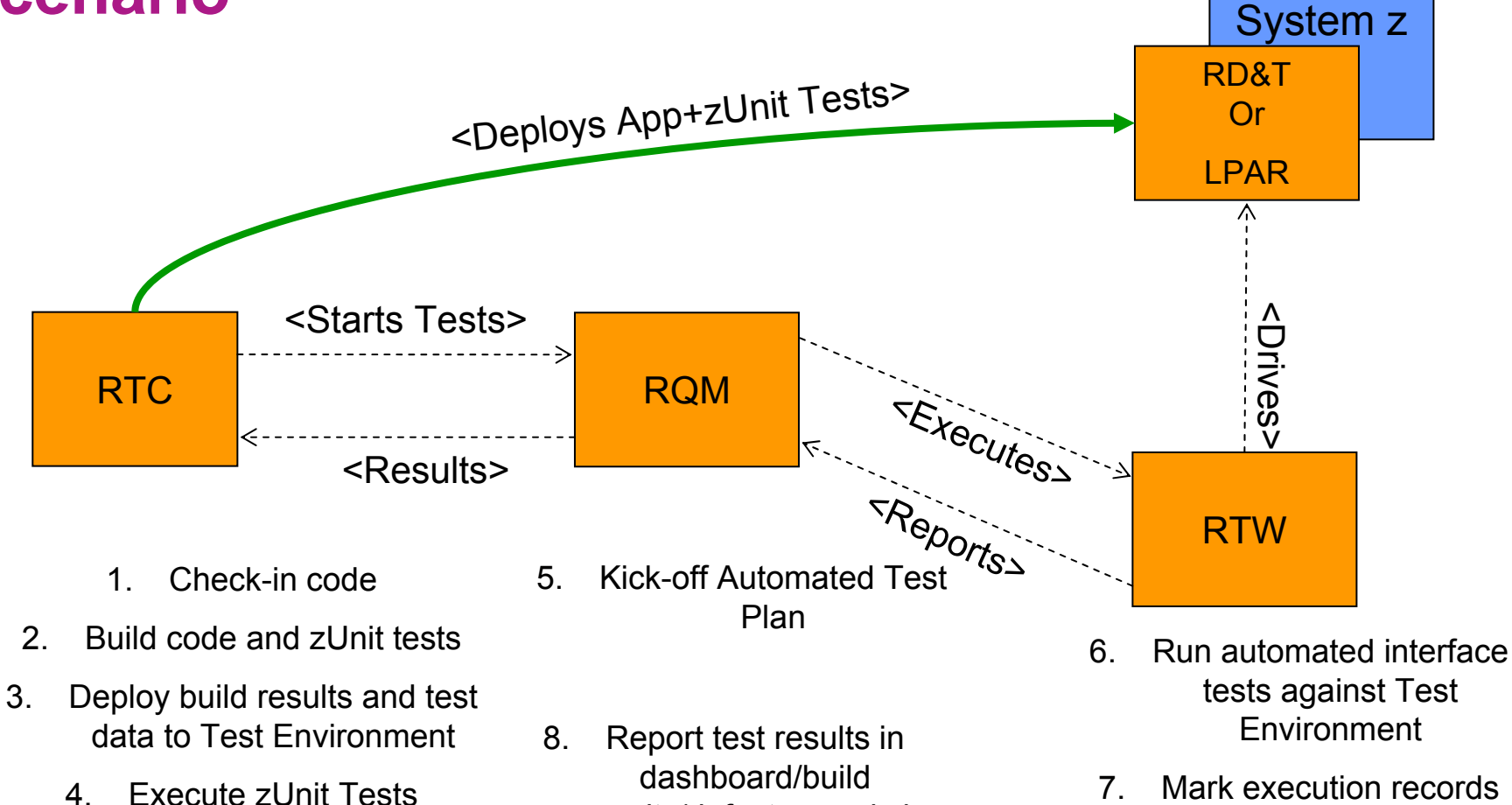

results/defect records in CI server.

7. Mark execution records Pass/Fail in Test Execution Manager

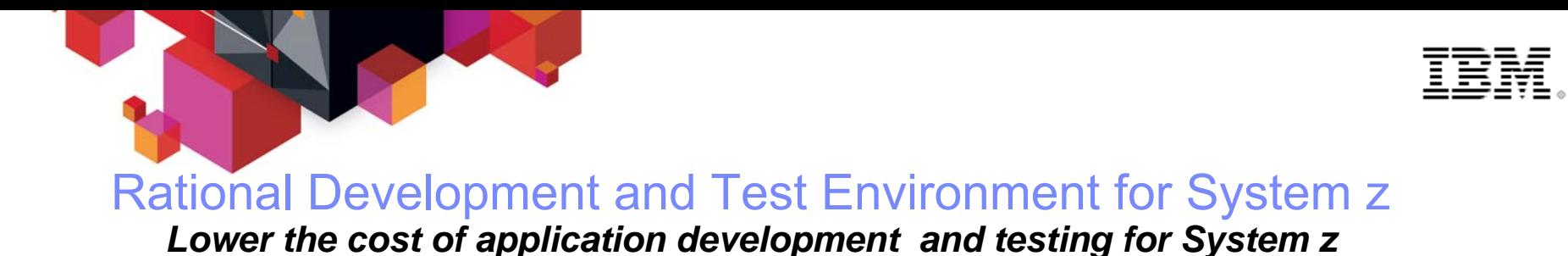

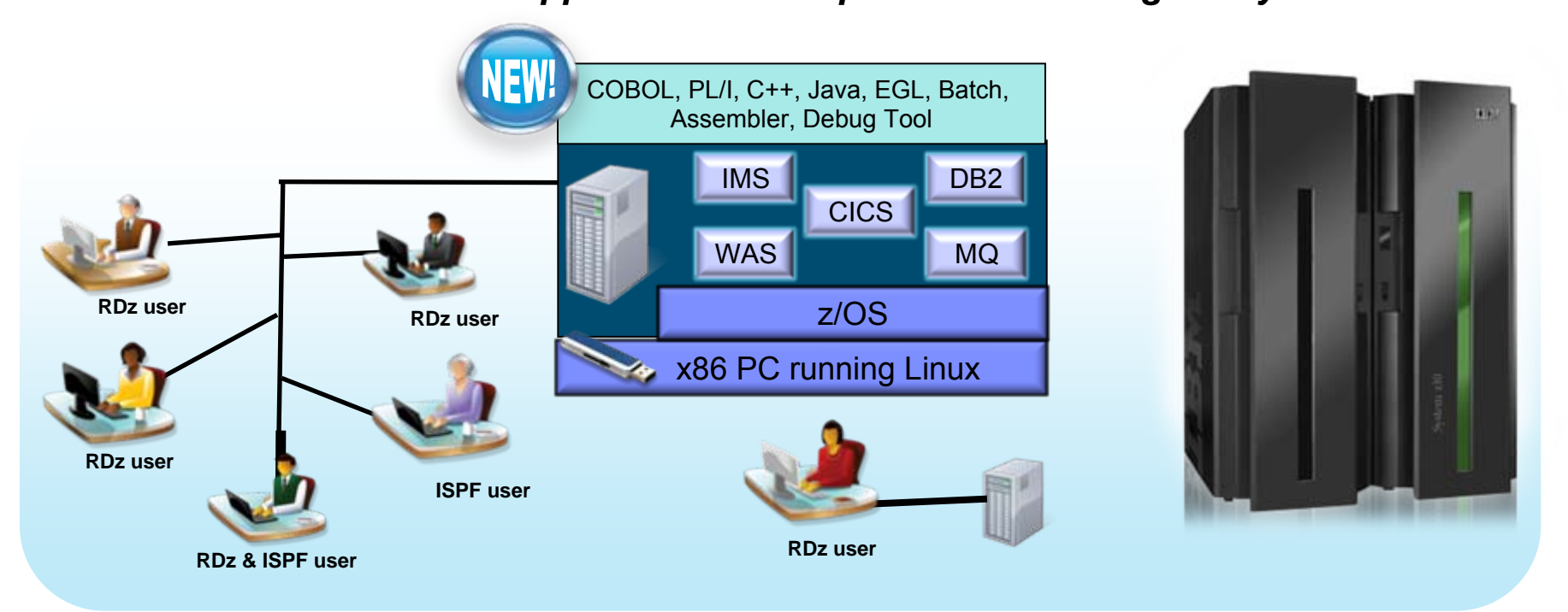

- Liberate developers to rapidly prototype new applications
- Develop and test System z applications anywhere, anytime!
- Free up mainframe development MIPS for production capacity
- Eliminate costly delays by reducing dependencies on operations staff

Note: This Program is licensed only for development and test of applications that run on IBM z/OS. The Program may not be used to run production workloads of any kind, nor more robust development workloads including without limitation production module builds, pre-production testing, stress testing, or performance testing.

# **Testing Organized for Flexibility and Quick Delivery**

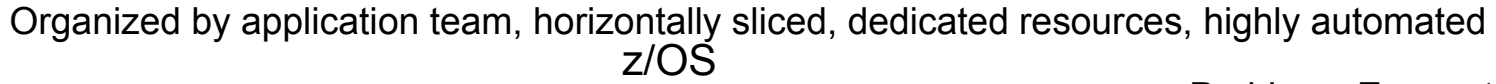

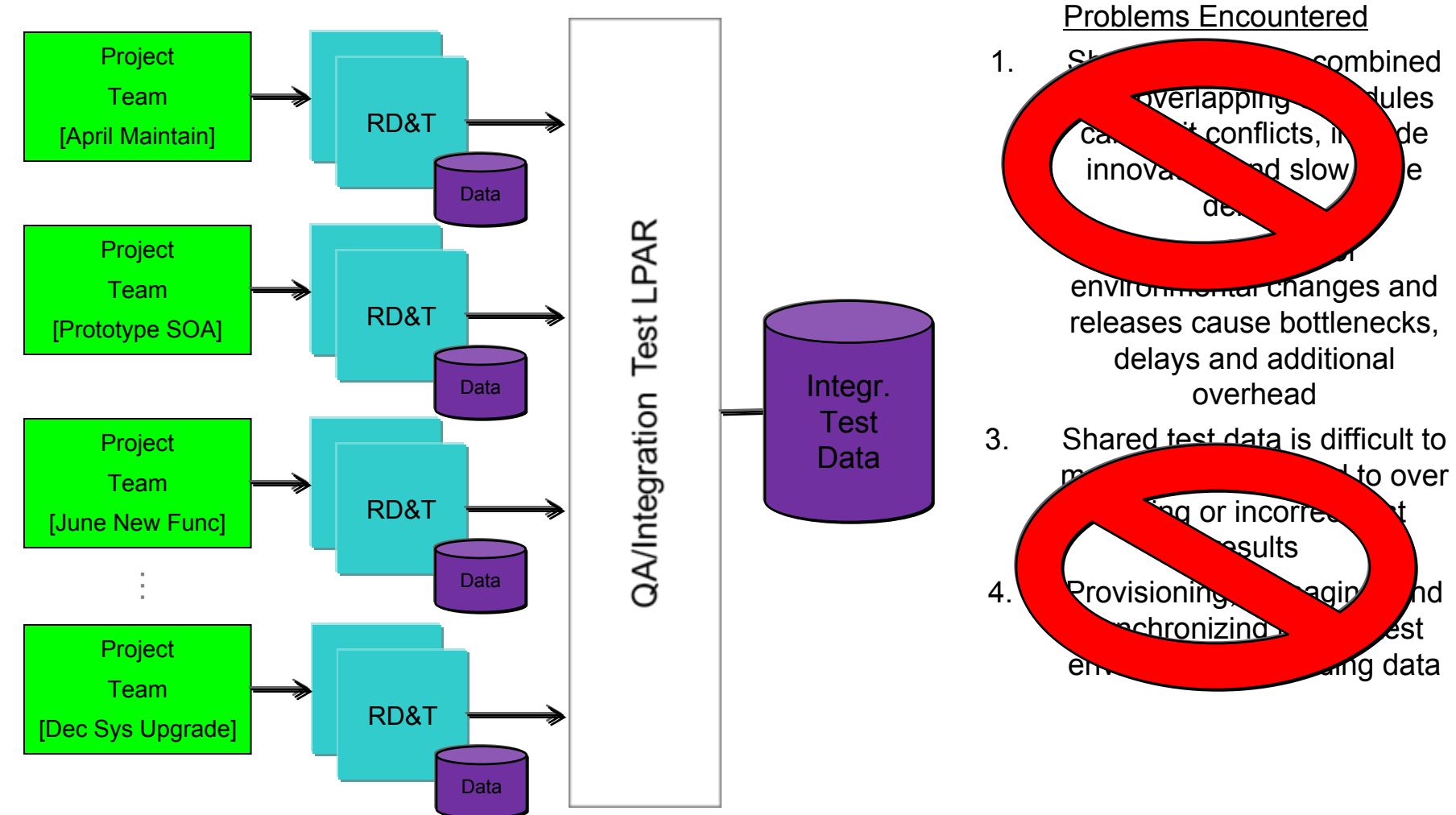

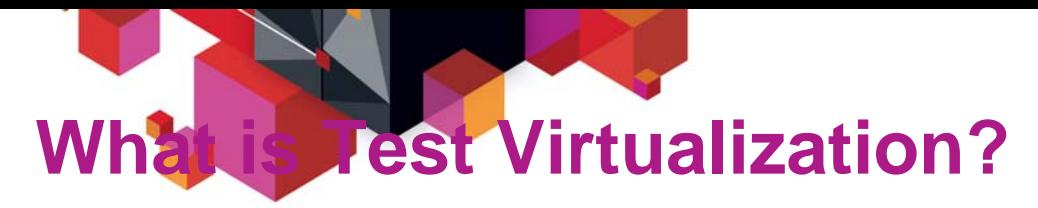

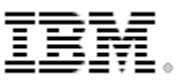

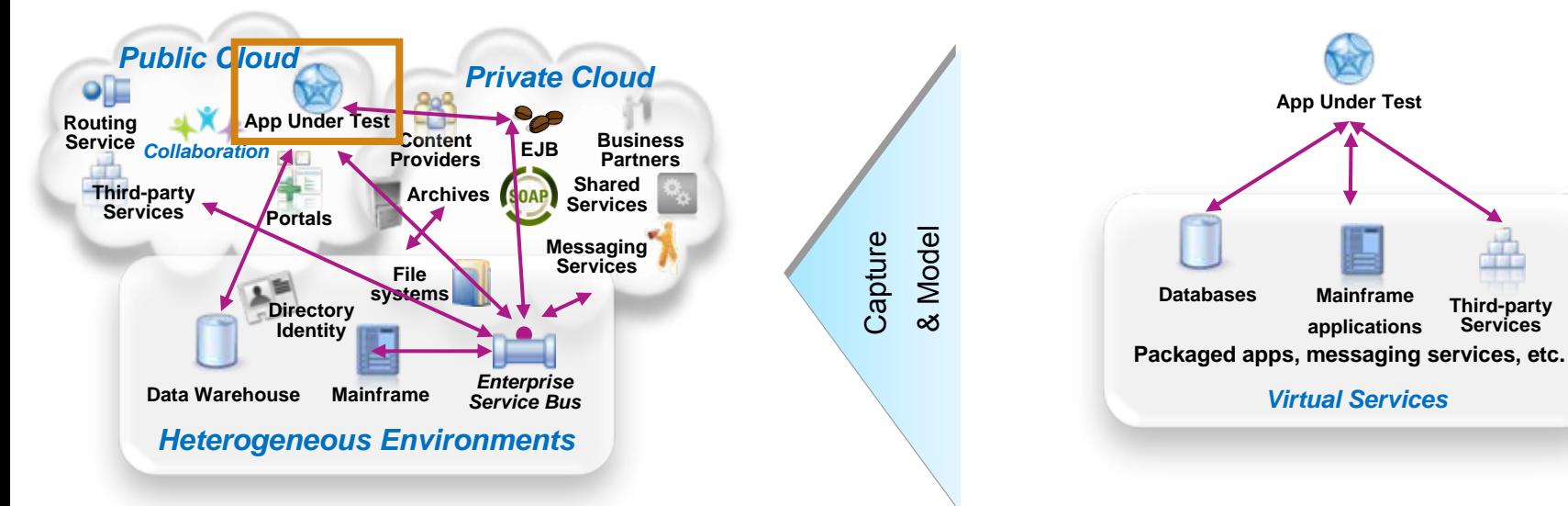

#### **System** *dependencies* **are a key challenge in setting up test environments:**

- *Unavailable/inaccessible*: Testing is constrained due to production schedules, security restrictions, contention between teams, or because they are still under development
- *Costly 3rd party access fees*: Developing or testing against Cloud-based or other shared services can result in costly usage fees

#### *Impractical hardware-based virtualization*:

Systems are either too difficult (mainframes) or remote (third-party services) to replicate via traditional hardware-based virtualization approaches

**Test Virtualization enables to create "***virtual services***":**

- –*Virtual Services simulate the behavior of an entire application or system during testing*
- –*Virtual Services can run on commodity hardware, private cloud, public cloud*
- –*Each developer, tester can easily have their own test environment*
- –*Developer and testers continue to use their testing tools (Manual, Web performance, UI test automation)*

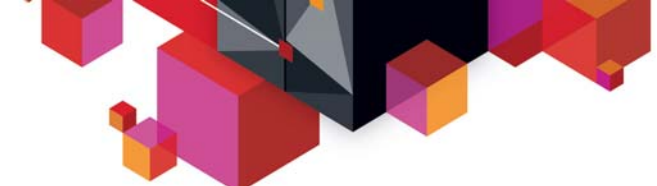

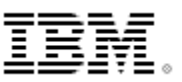

# **Rational Test Virtualization Solution**

#### *A smarter solution to better quality*

- **Rational Test Workbench is a desktop solution that enables testers/developers to:**
	- Capture and model virtual services
	- Test services and applications long before their user interfaces becomes available and do integration testing (SOA, BPM)
- **Rational Test Virtualization Server is a server solution that:**
	- – Provides a central environment to virtualize heterogeneous hardware, software and services to provide 24x7 testing capabilities
	- Reduces infrastructure costs of traditional testing environments
	- Virtual Services can be built from the interface definition of the system for a wide variety of protocols, including HTTP, web services, SOA, JMS, TIBCO, IBM WebSphere MQ, Oracle, etc.
- **Rational Performance Test Server enables Rational Test Workbench users to reuse test scripts to drive performance testing**
	- Can be used in combination with Virtual Services
	- Probe for identification of system bottlenecks

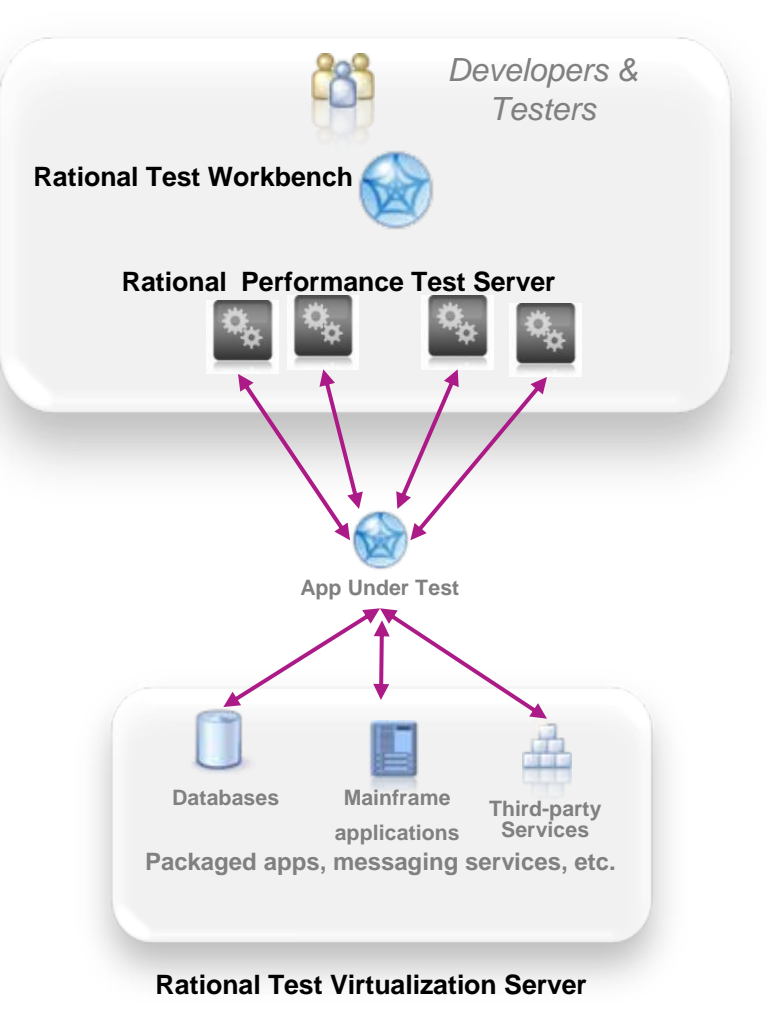

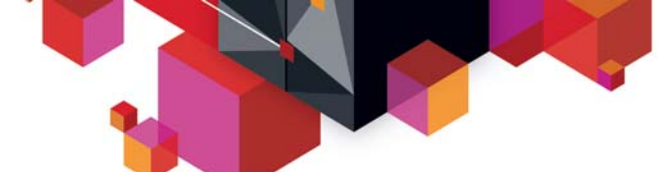

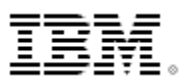

### **Rational Test Virtualization Solution z (Green Hat)**  *A Smarter Solution for Better Quality*

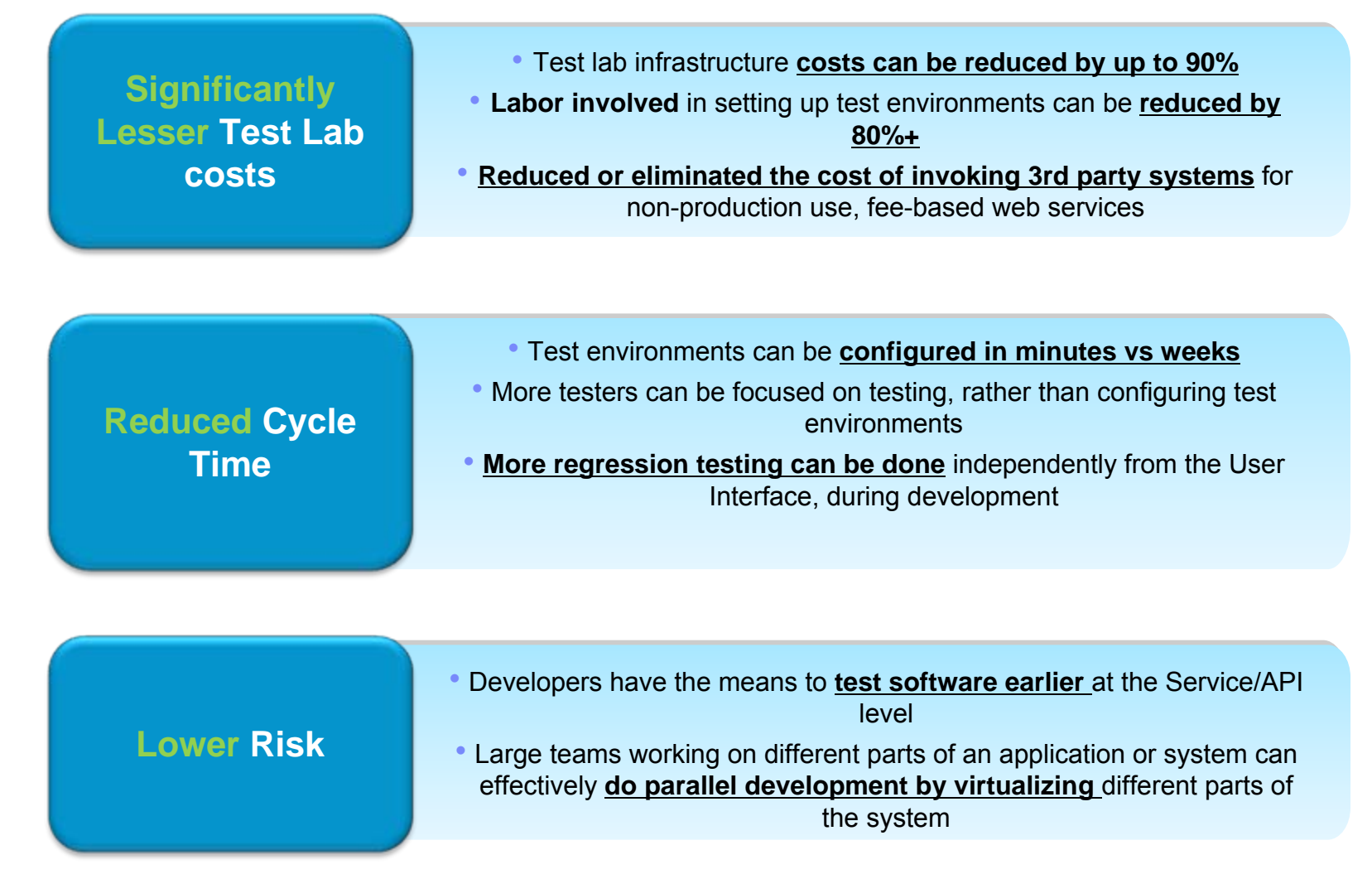

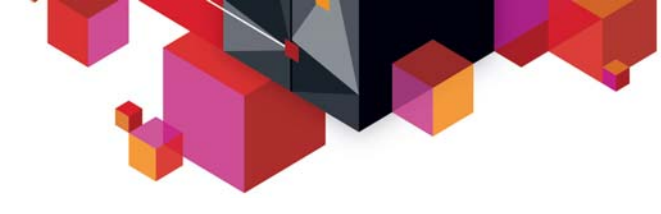

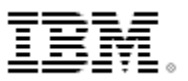

## **Green Hat Technology for System z**

**1. Rational Integration Tester drives mainframe interfaces ("Automate Testing")**

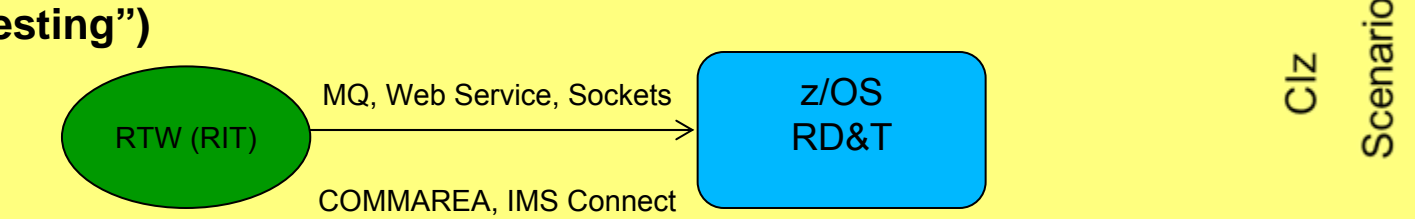

**2. Rational Test Virtualization Server simulates mainframe services** 

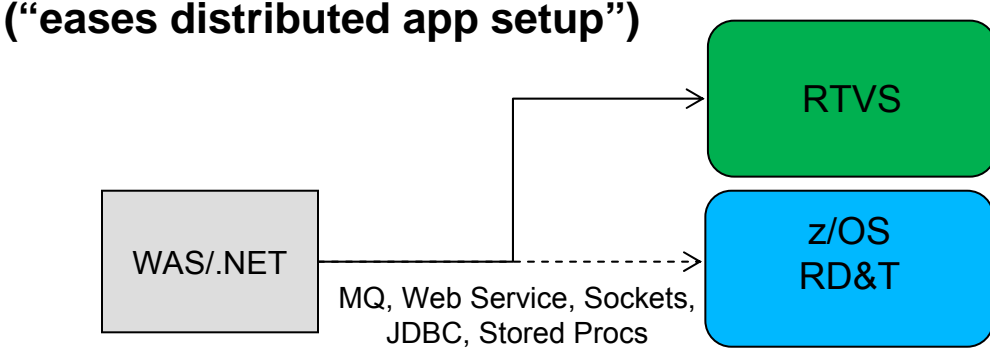

**3. Rational Test Virtualization Server simulates external services ("eases z/OS app setup")**

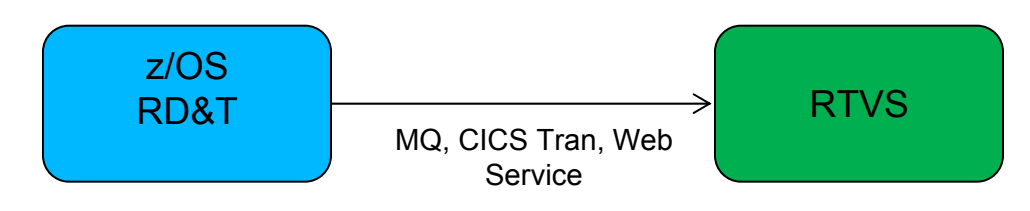

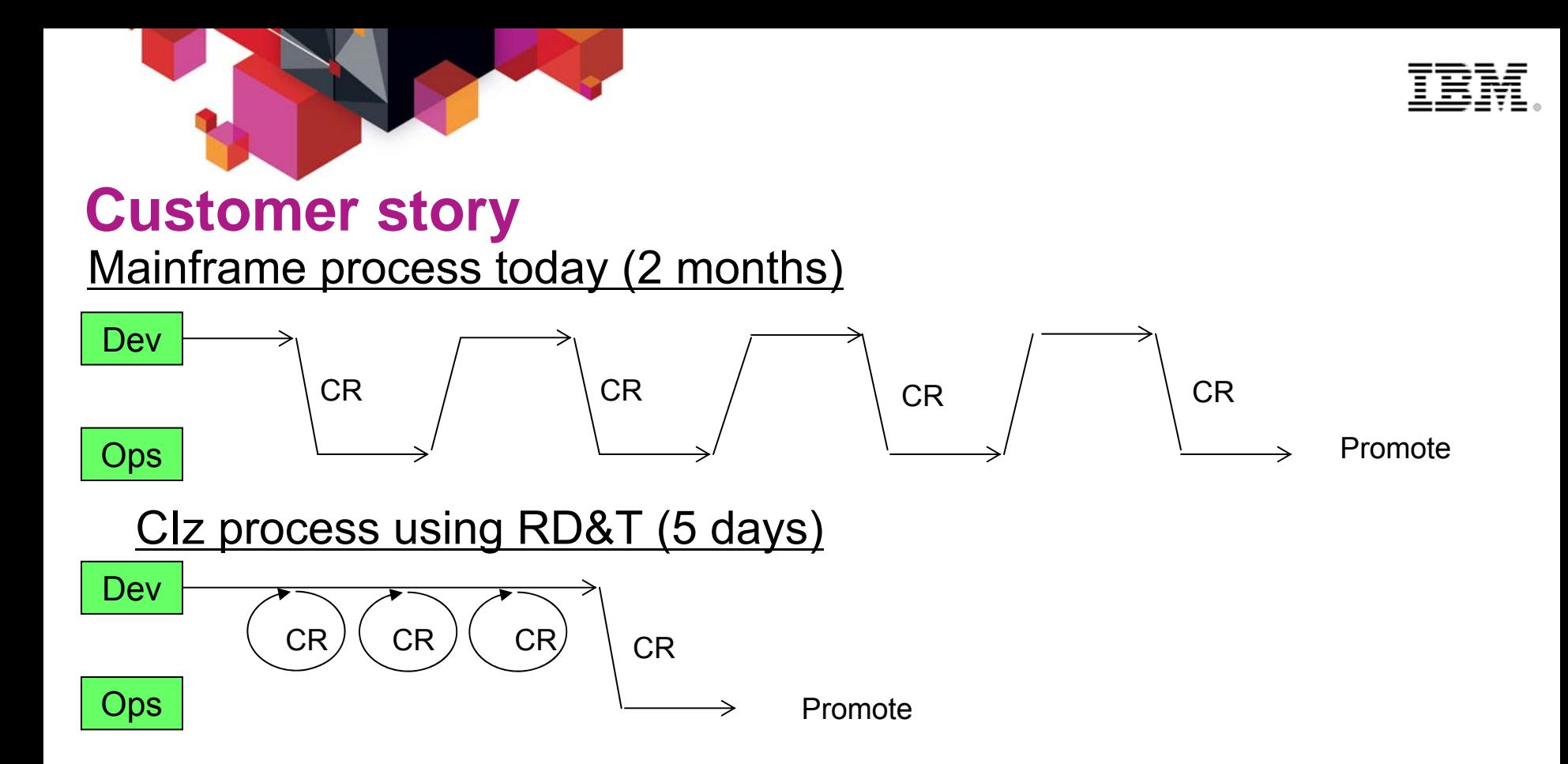

**"Normally it can take up to 5 days for the mainframe staff to process an request to make a change to CICS. If a project is trying to get something to work, it may take many change requests and several weeks to resolve a problem. However with CICS on RD&T, the project architects or developers can try the changes themselves in real-time until they get the configuration correct. Then an change request can be submitted with correct configuration parameters to the systems people to implement on the mainframe. This saved the development team weeks of delivery time!"**

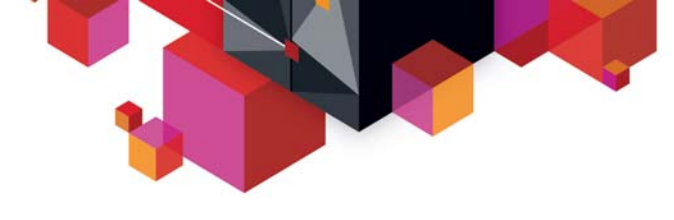

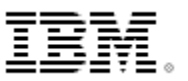

### **What was announced in 4Q?**

#### **Green Hat/RTW**

#### **New testing capabilities for the mainframe**

- MQ on System z
- CICS Transaction Gateway
- DB2z JDBC connections
- IMS Connect

#### **Continuous Integration for System z**

#### **New demos, scripts, and POTs**

- Using **Optim** TDM and RTC to secure and provision test data
- **Automatically configuring CICS** using RTC build and JCL/REXX to prepare for region for test
- Executing and reporting results from **zUnit** using RTC build

#### **Testing practices library in RMC**

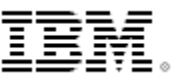

## **RTW: Improvements in System z Support**

- l **Test and Record** CICS & IMS Transactions via CTG and IMS **Connect**
- Ability for distributed clients to access a virtualized DB2 on z
- lCopybook improvements
- lMQ API Exits for MQ 7.1
- l MQ on Z : Interceptor based recording of WebSphere MQ on Z (zero –client configuration)

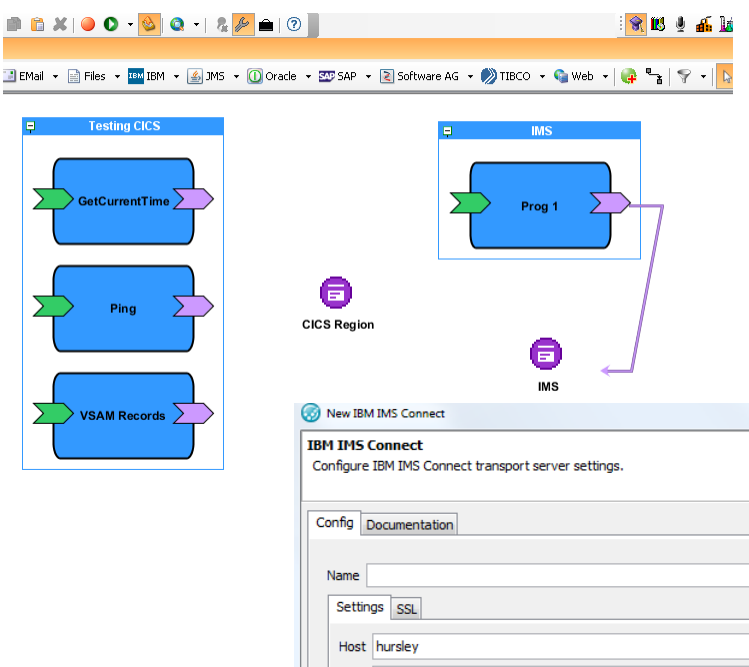

Port 9999

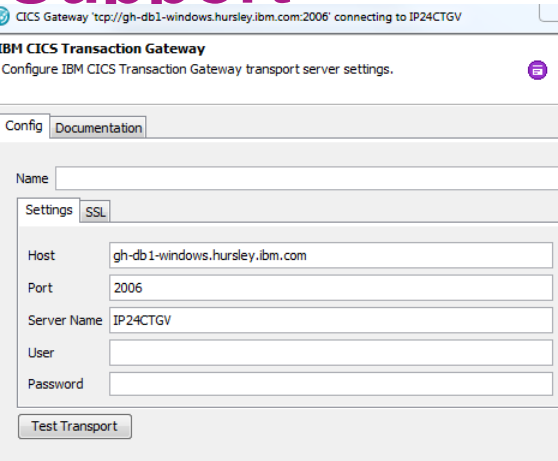

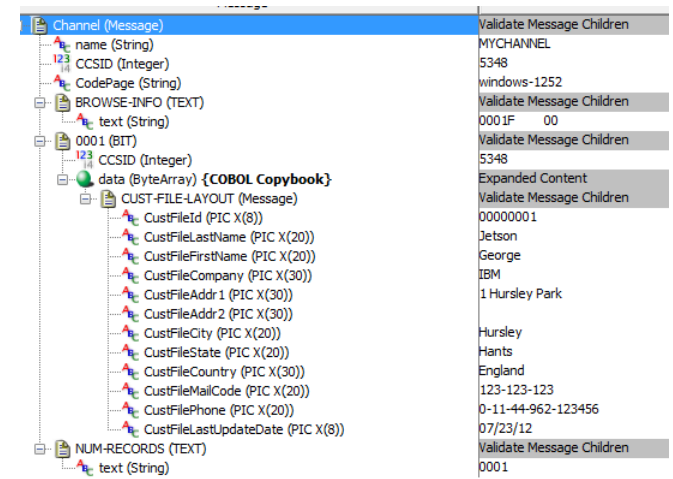

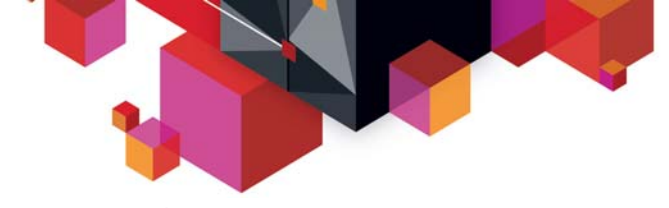

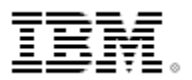

## **RTVS: Virtualization Support – Sift & Pass Through**

- Real and Virtual blending
- Reduce stub complexity
- Easy error simulation or delays

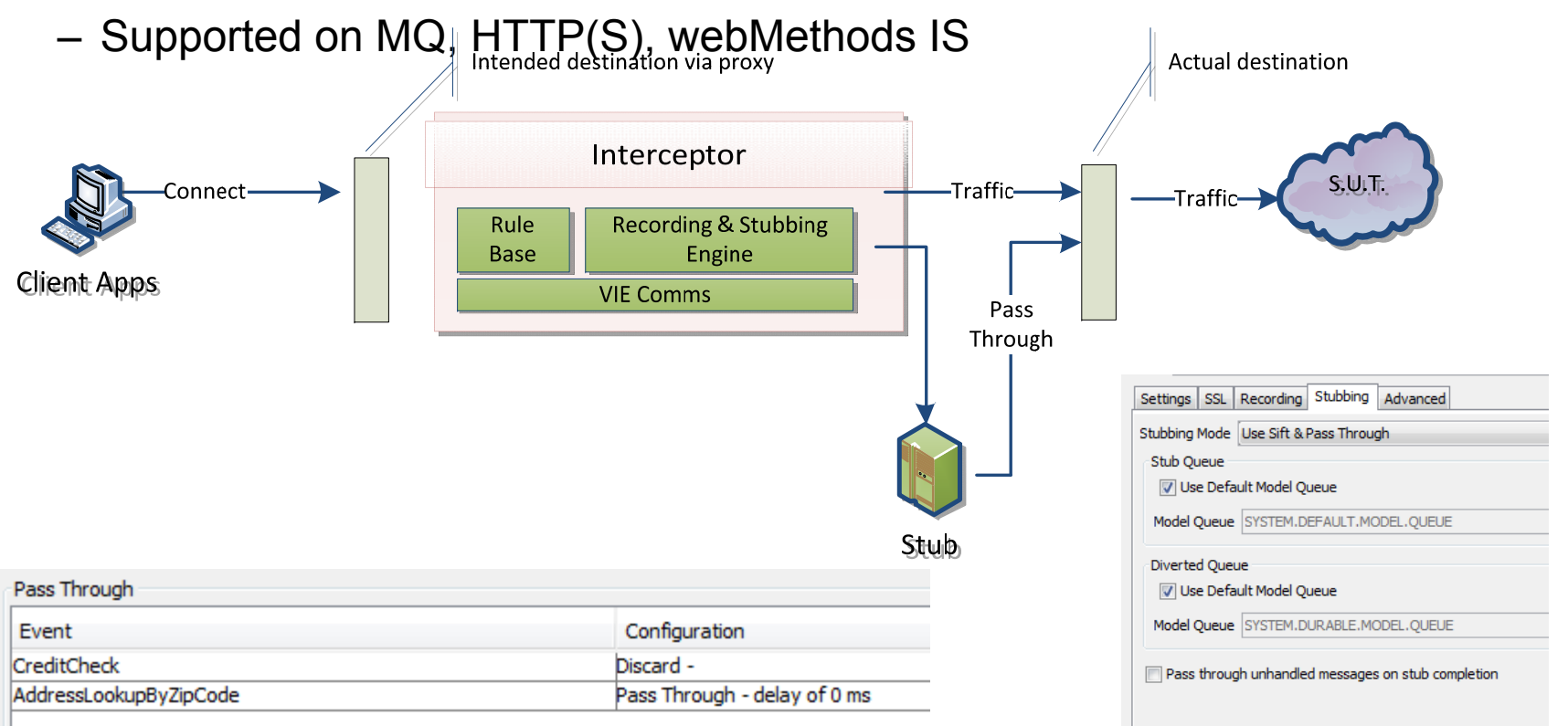

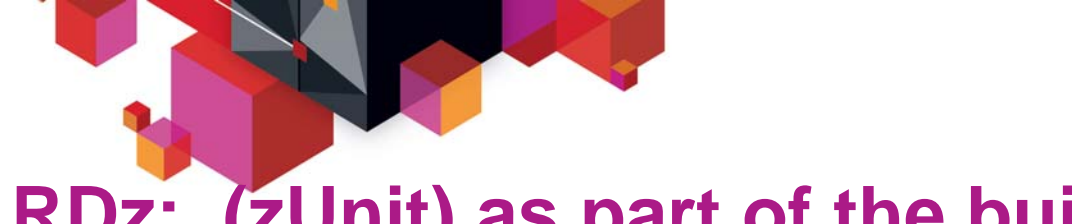

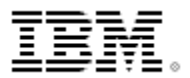

## **RDz: (zUnit) as part of the build**

zUnit is an adaptation of the xUnit framework for writing code to run repeatable, selfchecking unit tests. The ideas and framework developed in xUnit for unit testing objectoriented code are adapted by zUnit for testing Enterprise COBOL and PL/I code.

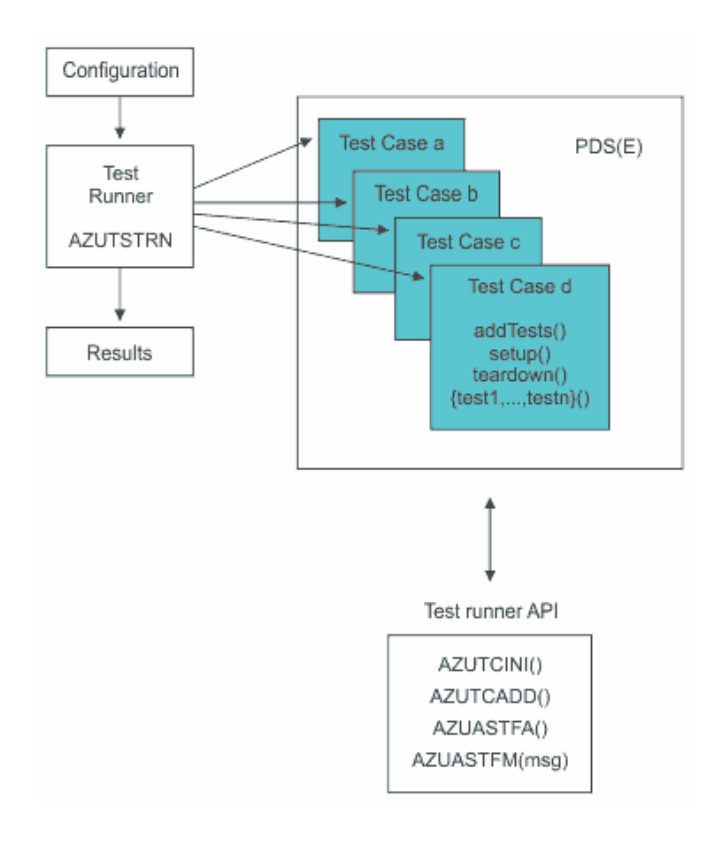

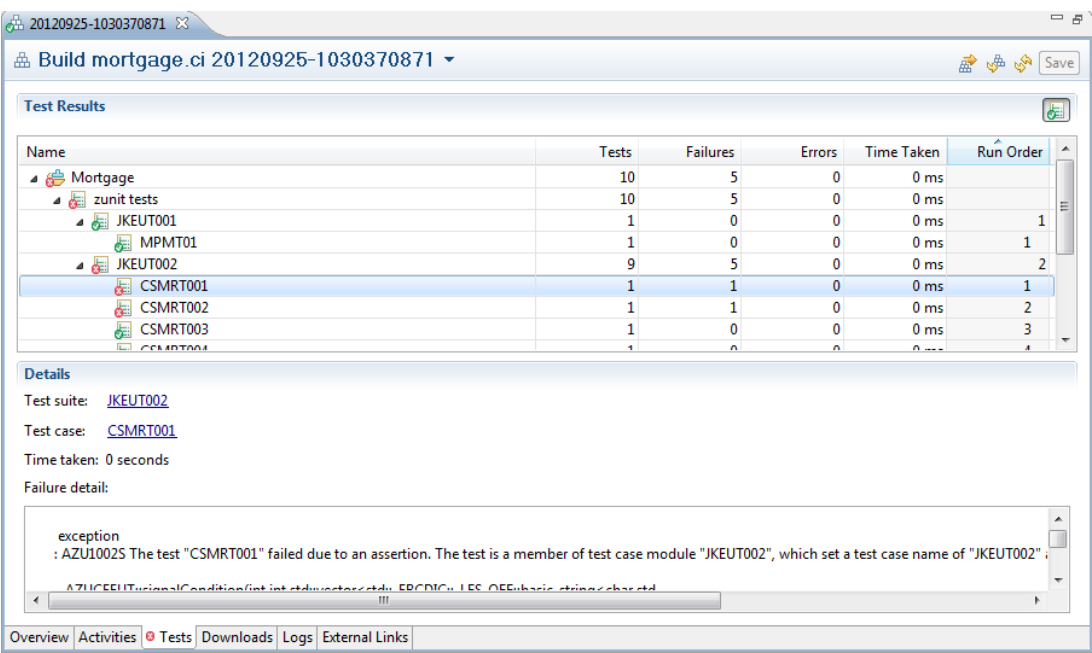

#### Running zUnit as part of the build

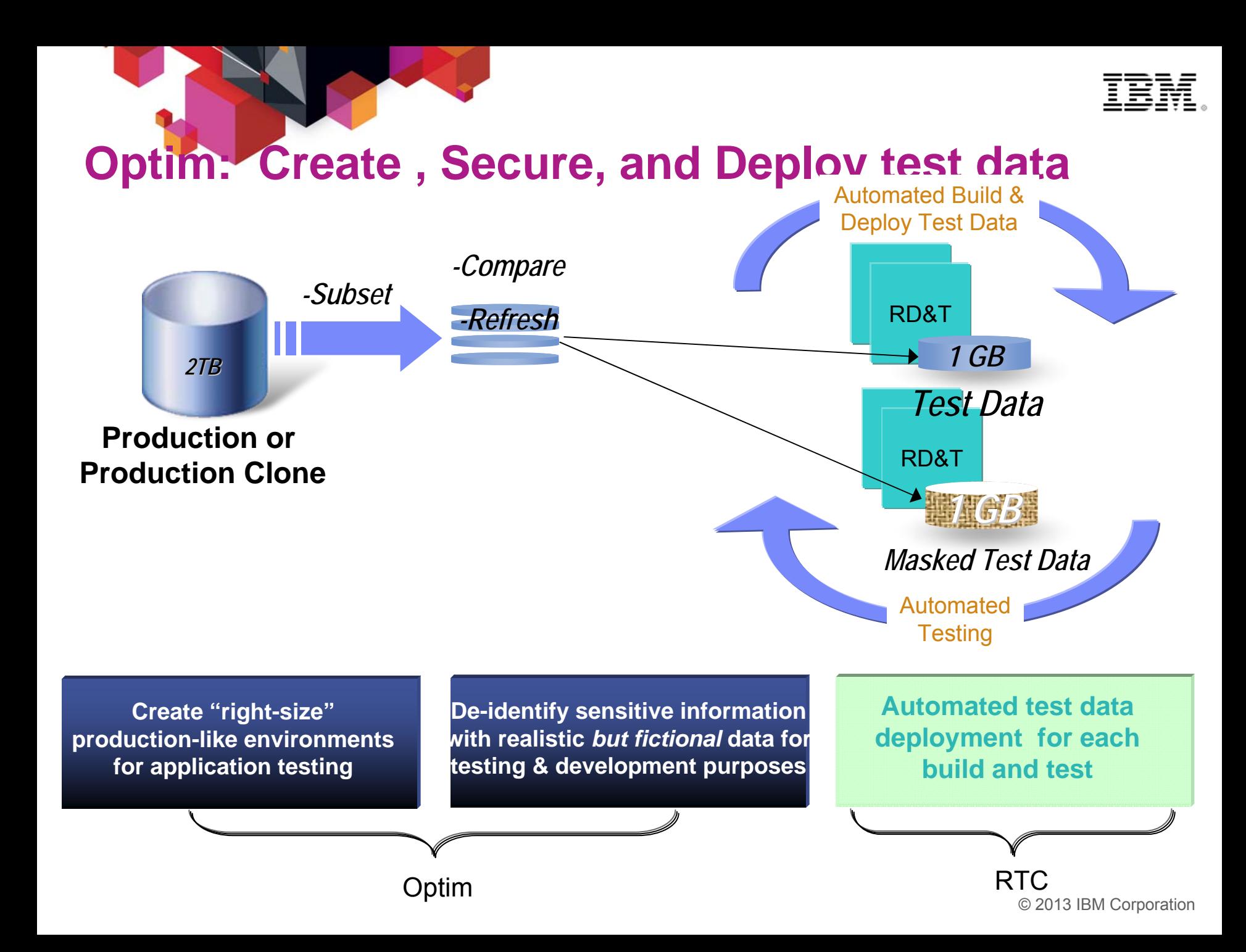

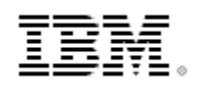

## **Agile: Addressing the first gap**

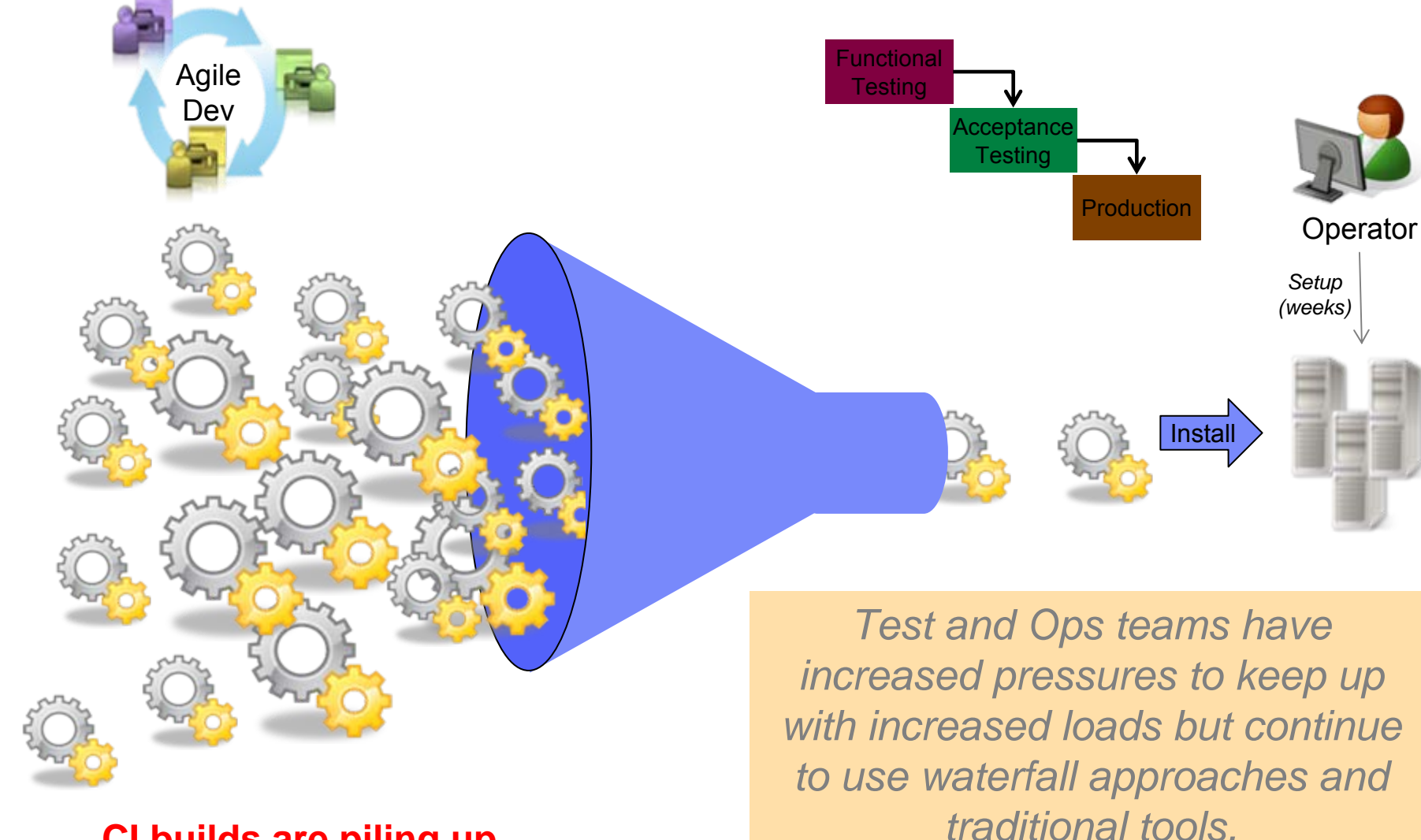

**CI builds are piling up**

© 2013 IBM Corporation

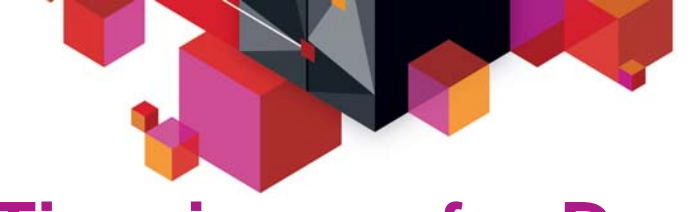

## **Time is now for DevOps**

*Trends accelerating the need for Continuous Delivery*

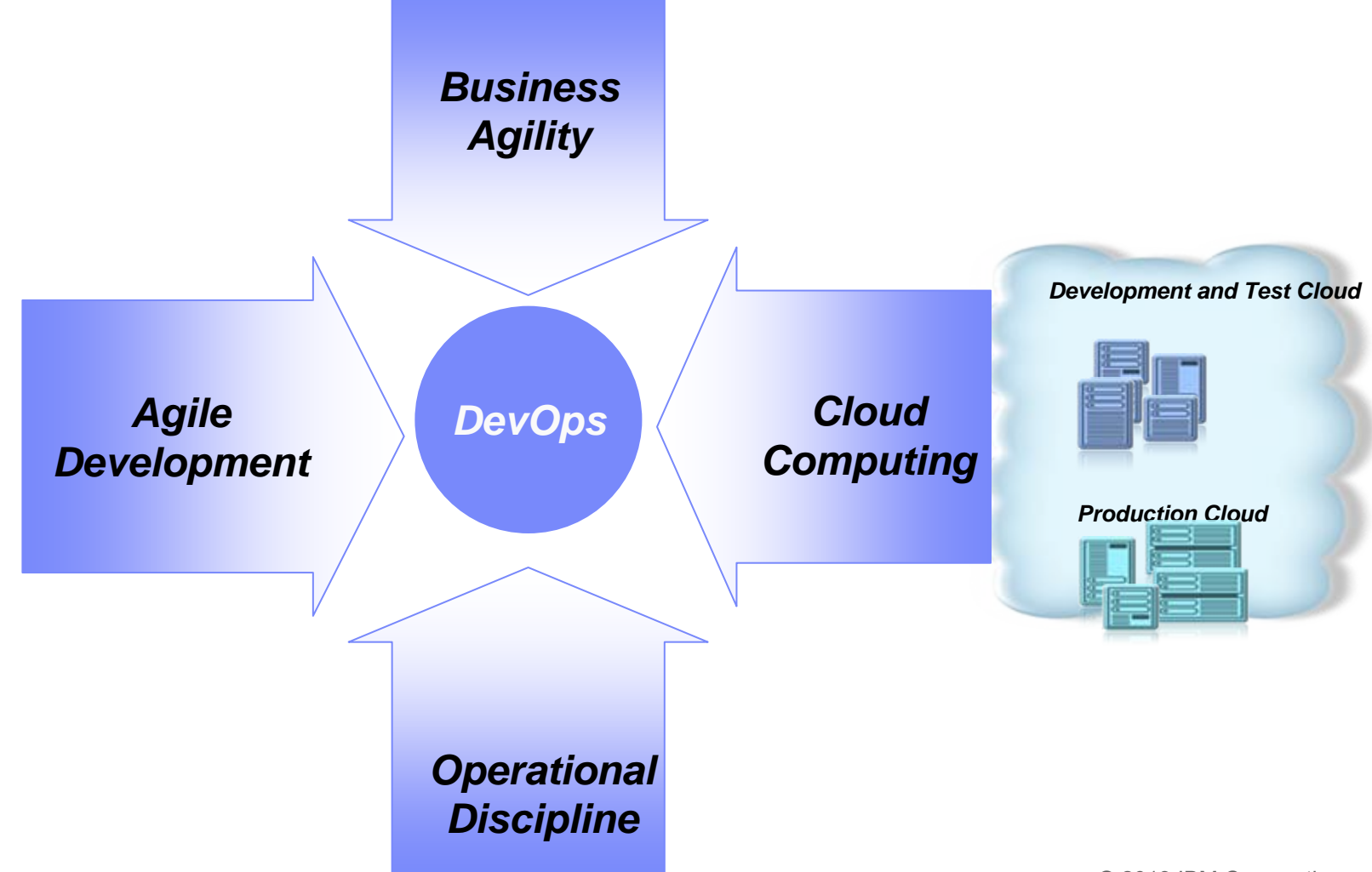

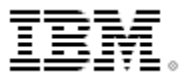

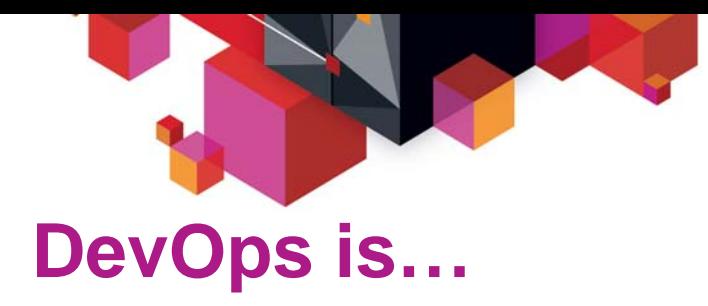

**A set of principles and values that facilitate collaboration across disciplines to…**

**1. Enable rapid evolution of deployed business services** 

**2.Reduce risk, decrease cost, and improve quality across the portfolio**

#### **DevOps Principles**

- **Collaborate across disciplines**
- **Develop and test against a production-like system**
- **Deploy frequently using repeatable and reliable processes**

**Continuously monitor and validate operational quality characteristics**

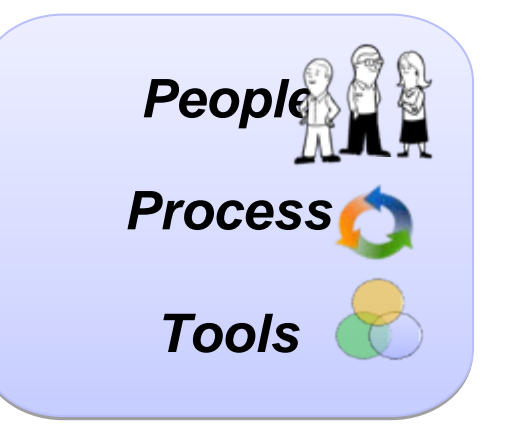

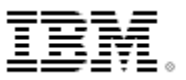

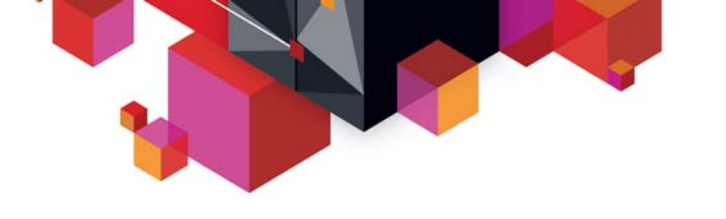

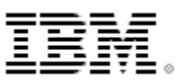

### **Characteristics of Cloud**

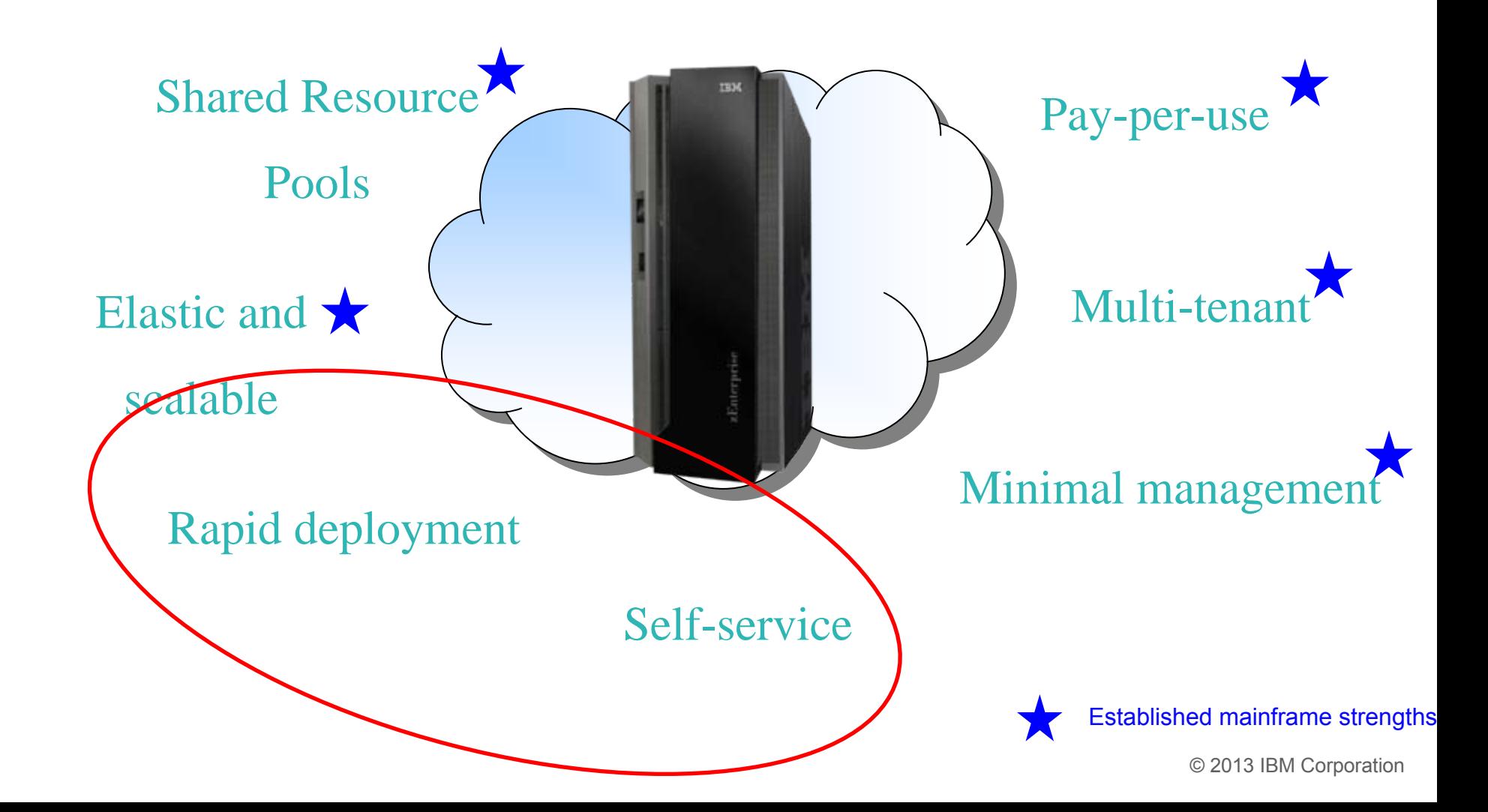

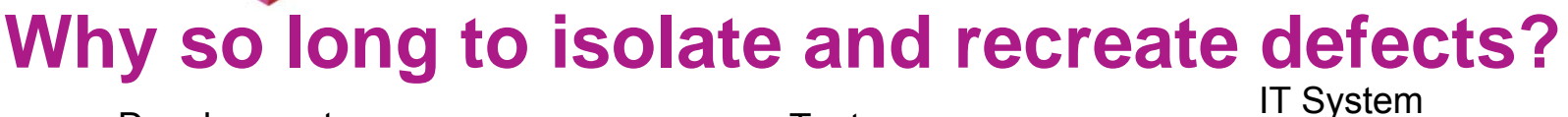

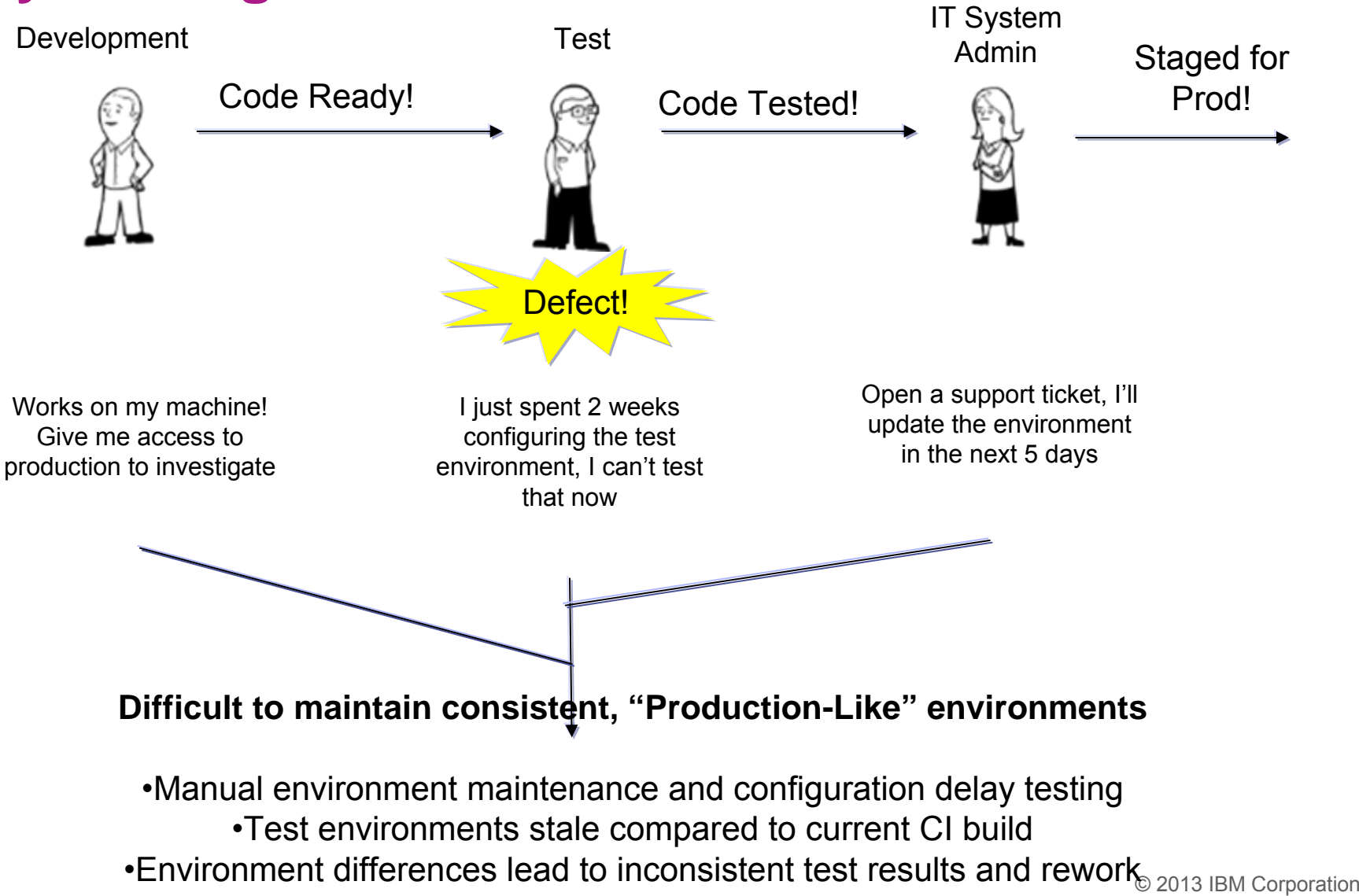

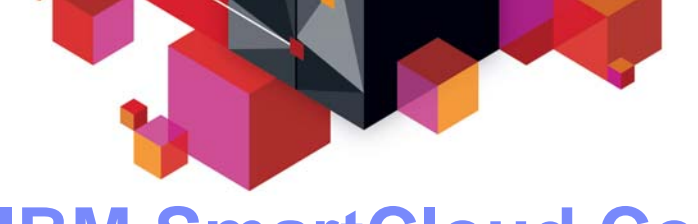

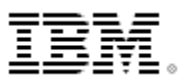

## **IBM SmartCloud Continuous Delivery**

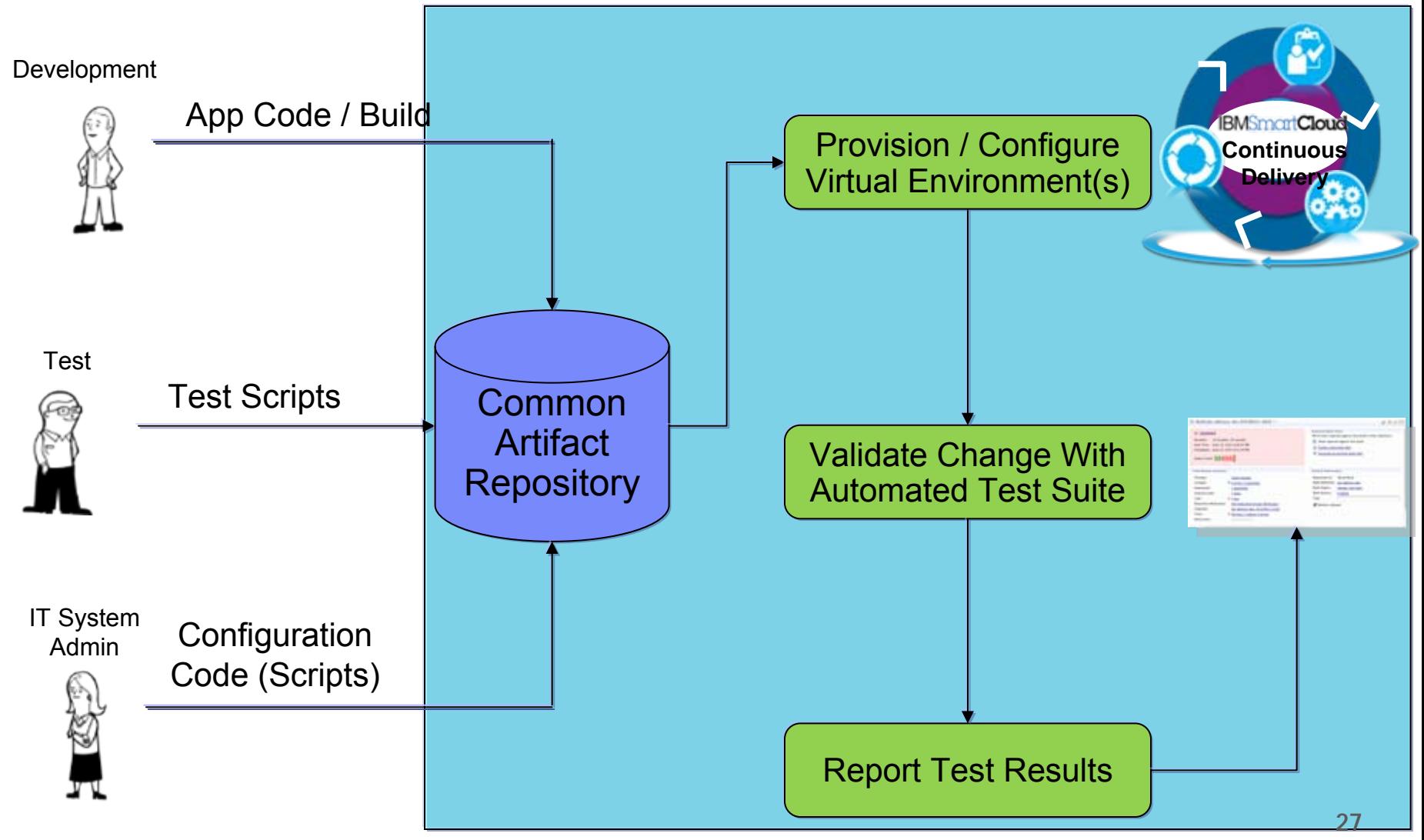

<sup>©</sup> 2013 IBM Corporation

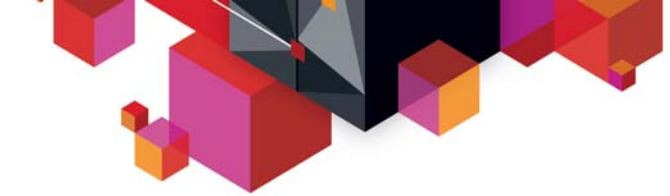

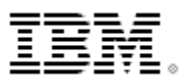

### **Spend less time provisioning and comparing environments!** Development

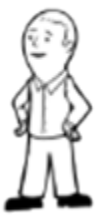

On-demand access to production-like test environments … less time comparing configurations and recreating defects due to configuration shift

Test

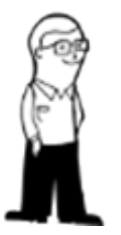

On demand access to current development build and configuration … able to test current function instead of function from 2 weeks ago

IT System Admin

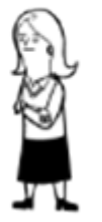

Less time spent manually configuring test environments … improved response time to delivery demands and configuration stabilization

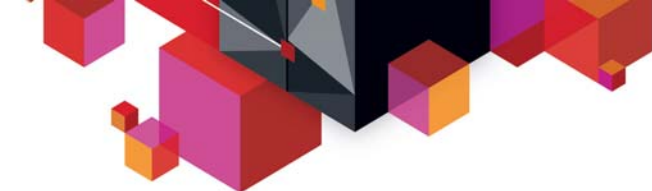

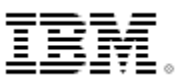

### **The need for continuous delivery**

#### *Significant pressure on business to:*

- $\blacksquare$  Integrate with transactional systems - *Systems of Record*
- **Innovate to create new business value** by employing cloud, mobile and social channels and leveraging big data - *Systems of Engagement*
- Balance speed with risk, compliance and quality

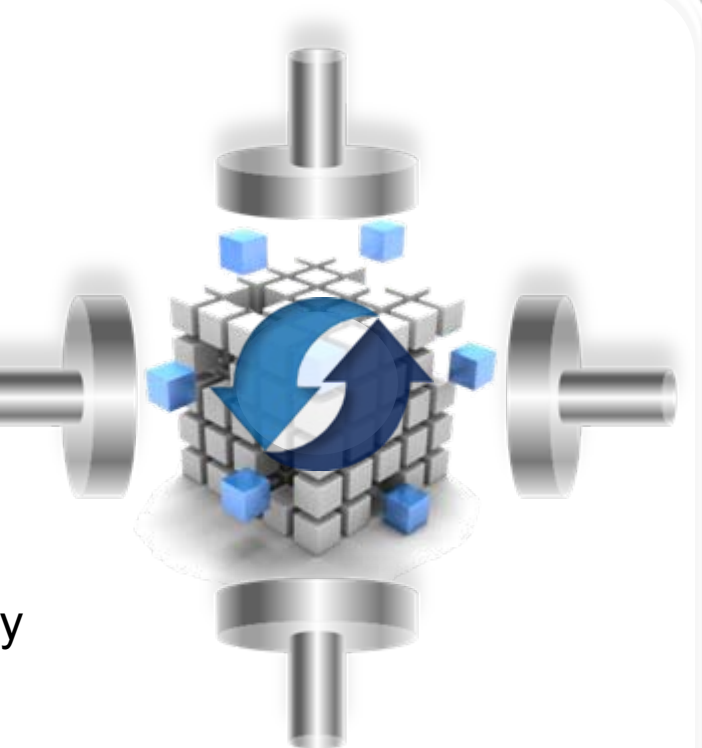

### *Continuously deliver software-driven innovation and business value*

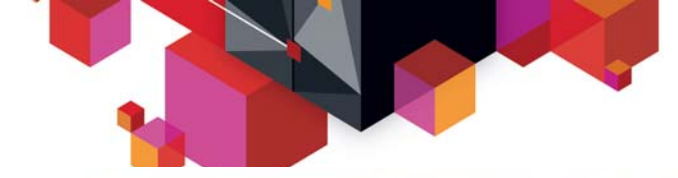

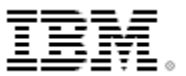

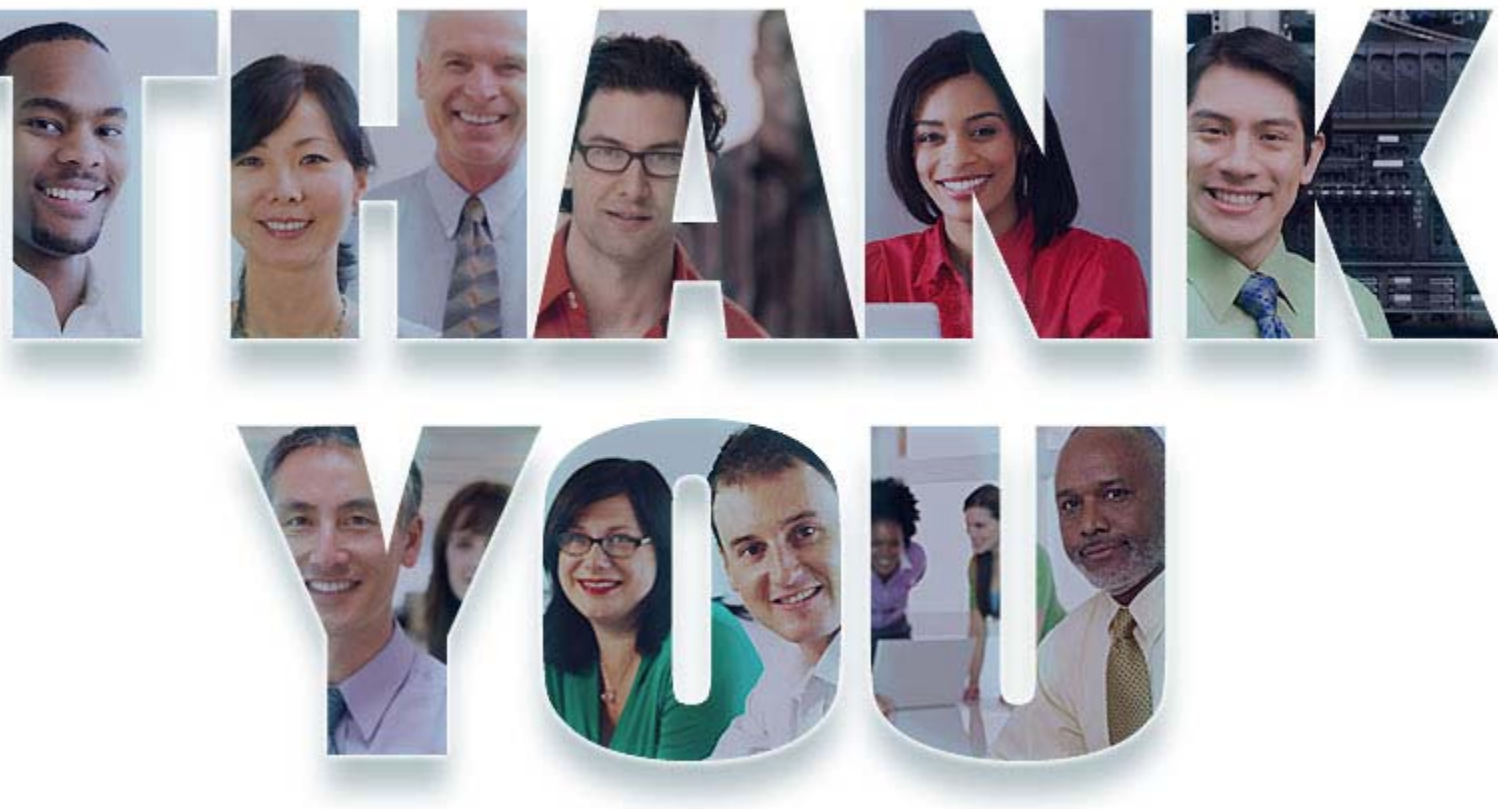

#### **[www.ibm.com/software/rational](http://www.ibm.com/software/rational)**

Comparation 2012. All rights reserved. The information contained in these materials is provided for informational purposes only, and is provided AS IS without warranty of any kind,<br>express or implied. IBM shall not be resp